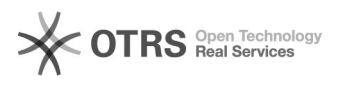

## [LINUX] Como instalar impressora no Linux

## 19/05/2024 13:00:51

## **Imprimir artigo da FAQ**

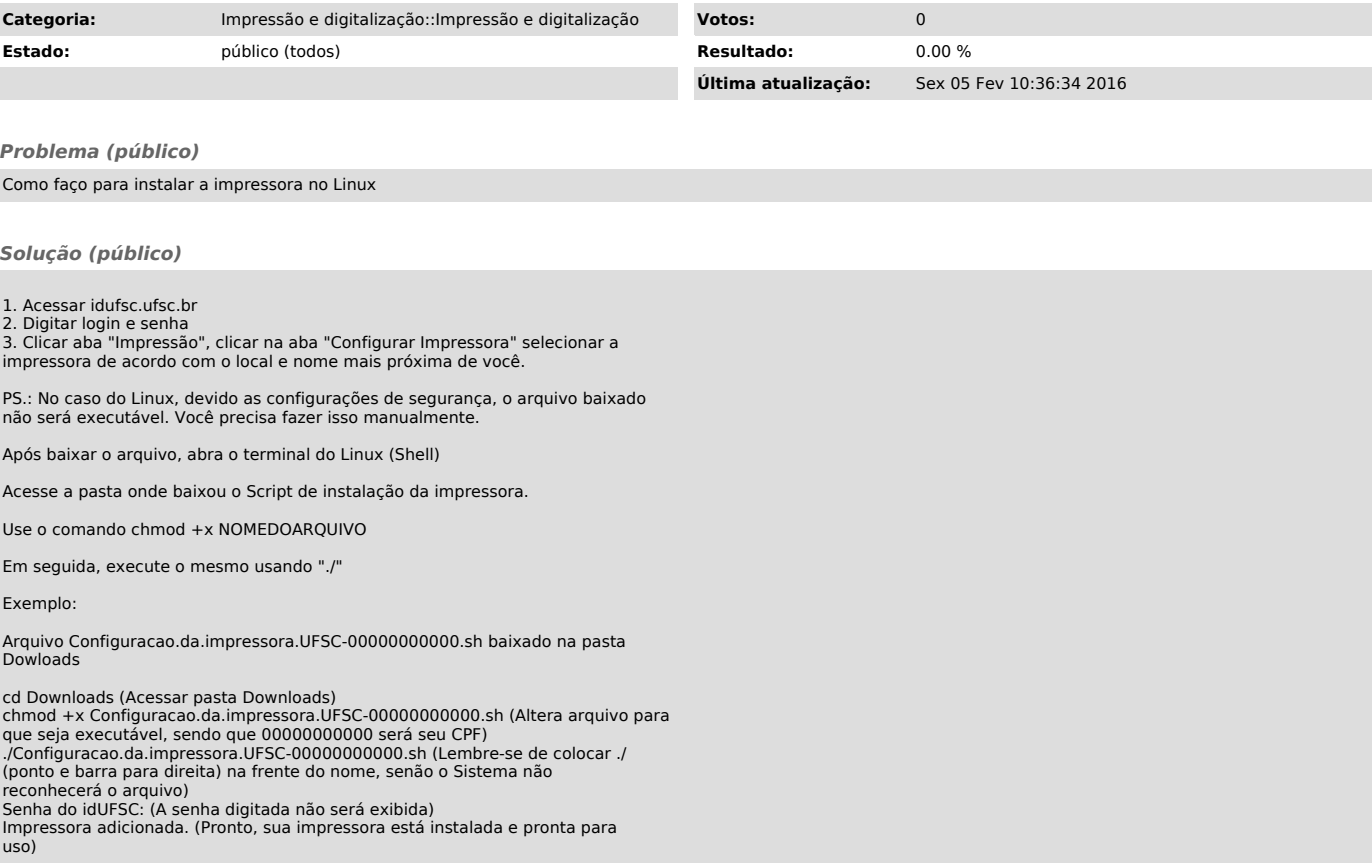